A New Polynomial Data Structure For Maple **Plotting and Animation SFU**  $R$ oman Pearce Michael Monagan

## Polynomial Representation

Maple's current representation for polynomials is a *sparse sum of products:*

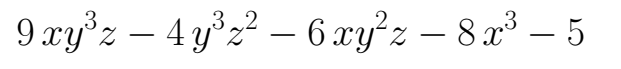

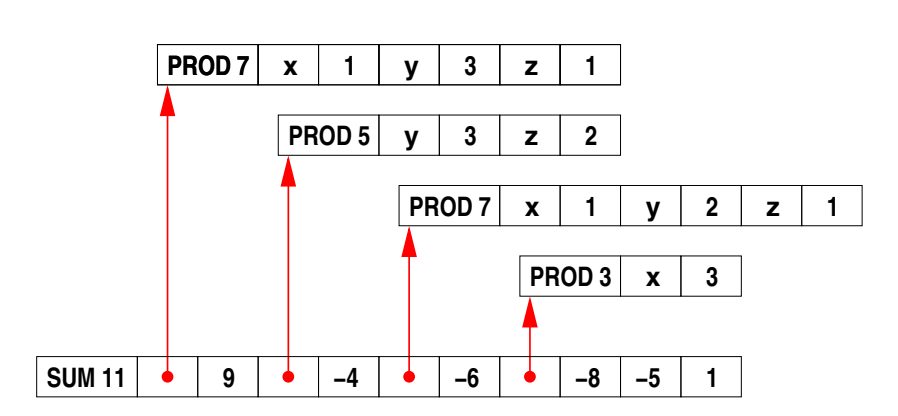

This is slow for large polynomials because:

- *•* common operations must examine every term (e.g. degree, set of variables, type checks)
- each monomial adds overhead to the system
- monomials are spread out all over memory
- *•* monomial operations are complicated

Maple also sorts polynomials by monomial address, so whenever monomials are changed it must re-sort.

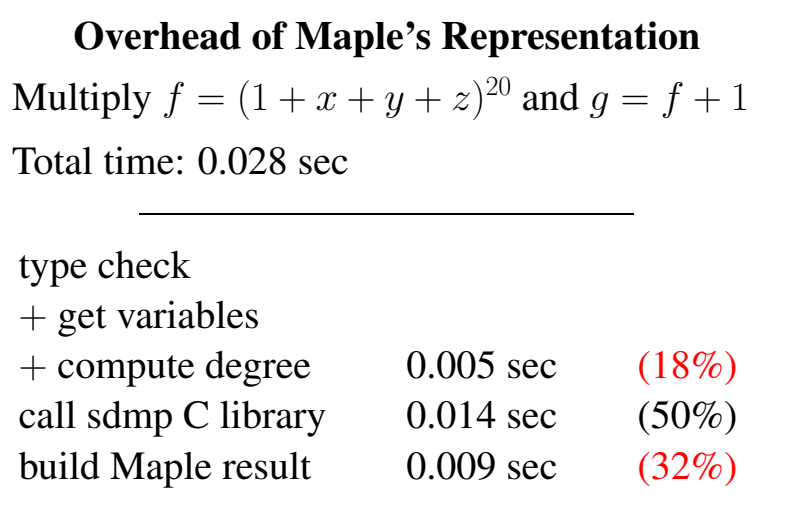

On sparse problems (and dense problems with dense algorithms) the overhead can be over 97%.

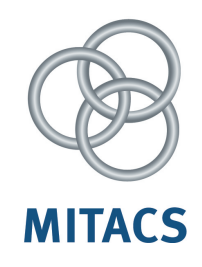

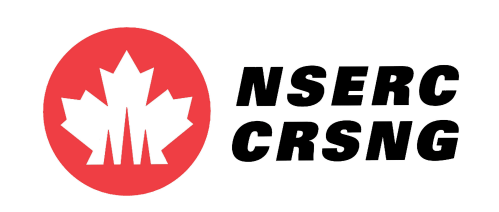

## Packed Monomials

Our software (sdmp) uses a packed distributed format to achieve high performance. Monomials are represented as machine integers. Suppose the output Terminate community of output Terminate community of the colon, e.g. **6** 

$$
x3y2z1 \implies [6 3 2 1] \implies 00000110 00000011 00000010 00000001
$$
  
degree: 6 exponents  
bits on a 32-bit computer

- *•* Monomial multiplication adds machine integers in C
- To divide monomials, we subtract and check for underflow
- Term ordering uses unsigned integer comparisons Common manipulations (simplify,

## Poly DAG factor, expand,…) **Right-click** expression and select from menu

Polynomials with integer coefficients have a *new dag*:

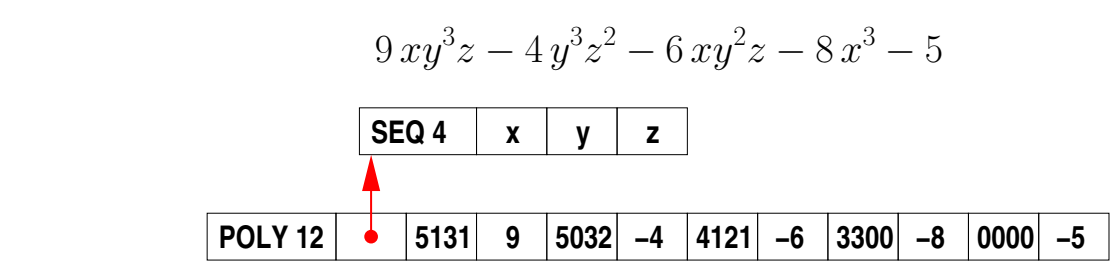

It uses graded lexicographical order. Polynomials will appear sorted.

The maximum total degree is determined by the number of variables:

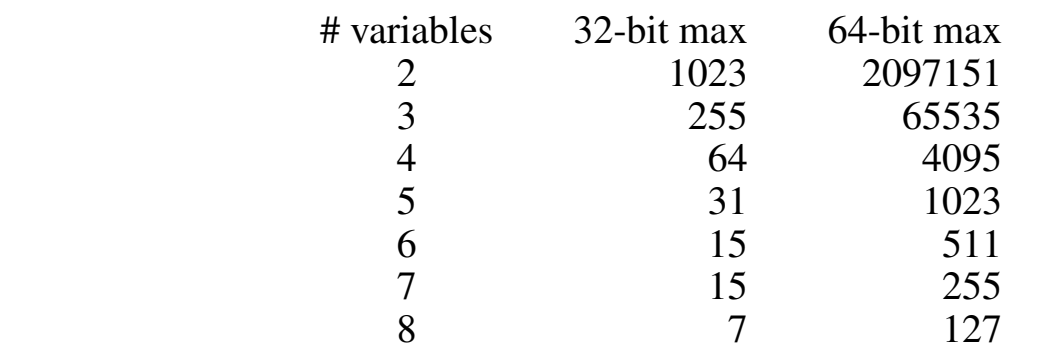

Many operations go from  $O(n) \longrightarrow O(1)$ :

- *indets*( $f$ ) and *has*( $f, x$ ) look at the variables
- *• degree*(*f*) and *lcoeff*(*f*) look at the first term
- $expand(f)$ *, normal* $(f)$ *, numer* $(f)$ *, denom* $(f)$ **do nothing**
- $type(f, polymom)$  knows it is a polynomial over  $\mathbb{Z}$

Overhead is 20x lower with this new data structure.

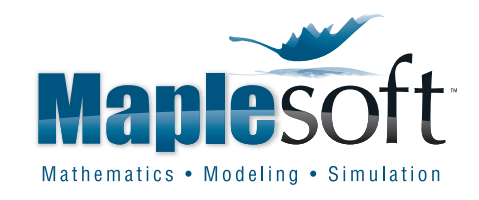

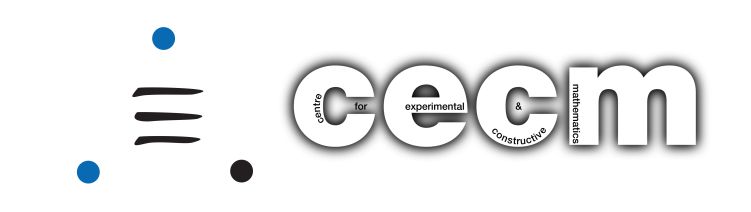